## インターネットを安全に利用するために ~ サービスや設定を知りたいみなさまへ ~

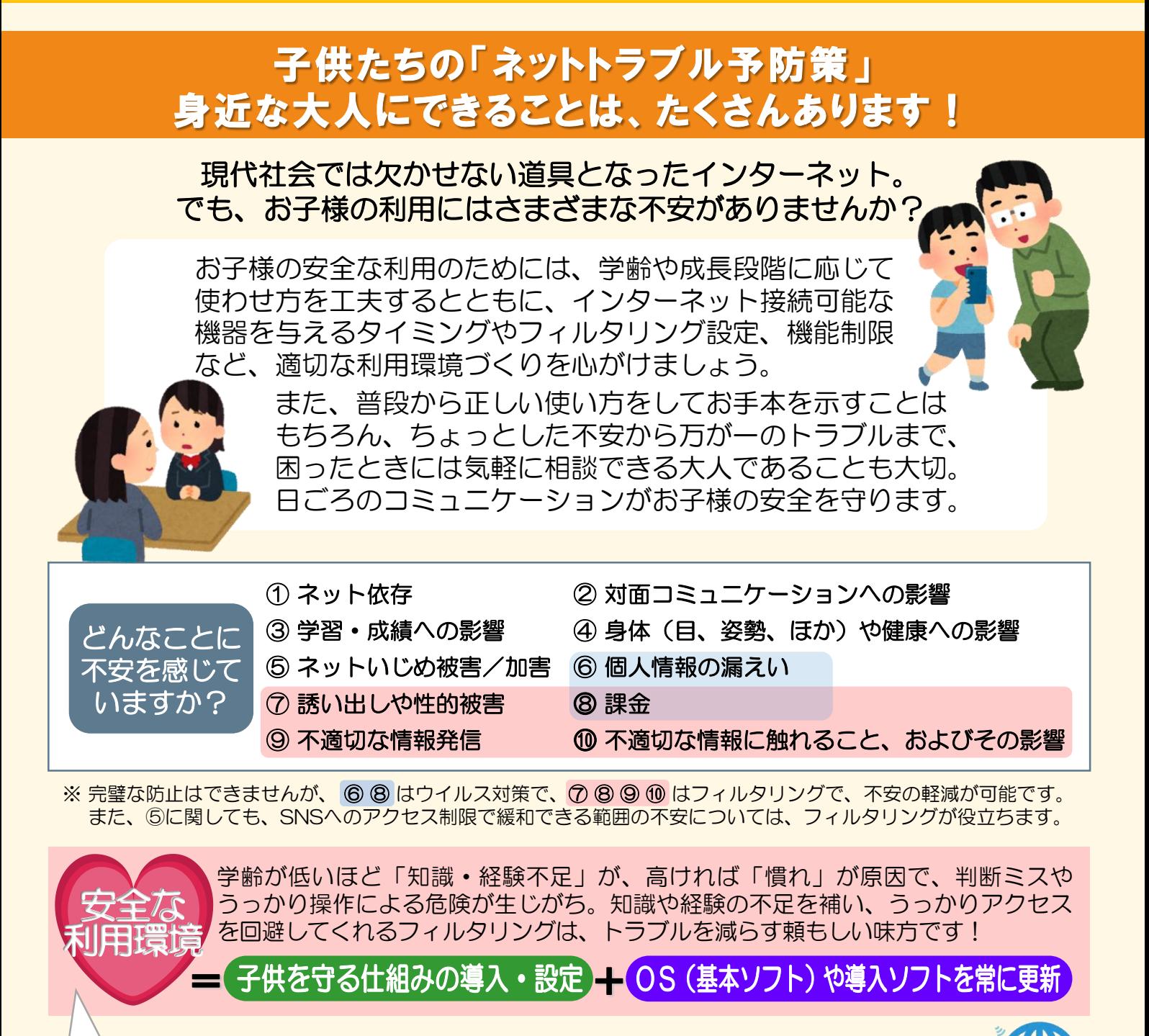

子供のインターネット利用に関して大人が感じている不安の多くは、今あるツール<sup>ッ</sup> (技術)を活用することによって軽減可能です。 ウイルス対策はもちろん、フィルタリング、各種機能制限(ペアレンタルコントロール)等、 せっかくある「守ってくれる仕組み」を利用しないのは勿体ない! 技術に任せられる部分は任せておいて、適切な対応や言葉かけなど、 大人の力が不可欠な①②③④⑤の不安に向き合うようにしてみませんか? 貸し出し機や機種変に伴うおさがり機も含め、お子様が使う機器には安全対策を忘れずに

**安心ネットづくり促進協議会**

**安心協** 

行いましょう。もちろん、小型ゲーム機や音楽プレイヤー等への対策も忘れないで!

**http://good-net.jp/** 

1億人のネット宣言

#### 1億人のネット宣言 お子様の安全利用のためにできること ぉょグッドネット まいいましい。 安心ネットづくり促進協議会 出し機やおさがり機も

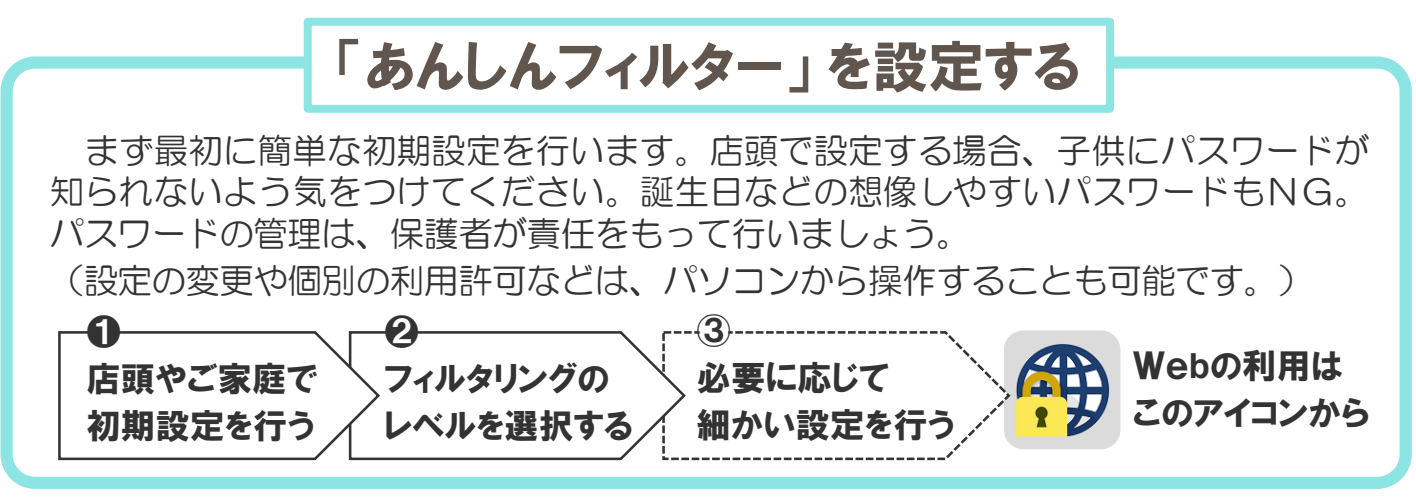

※ なお、格安スマホのフィルタリングは、事業者ごとにサービス内容や費用が異なります。各社の提供サービス を利用するか、フィルタリングアプリ(表面参照)を導入するなど、保護者の方がご判断・ご対応ください。

# iPhone, iPad, iPodTouchの設定(iOS端末の機能制限)

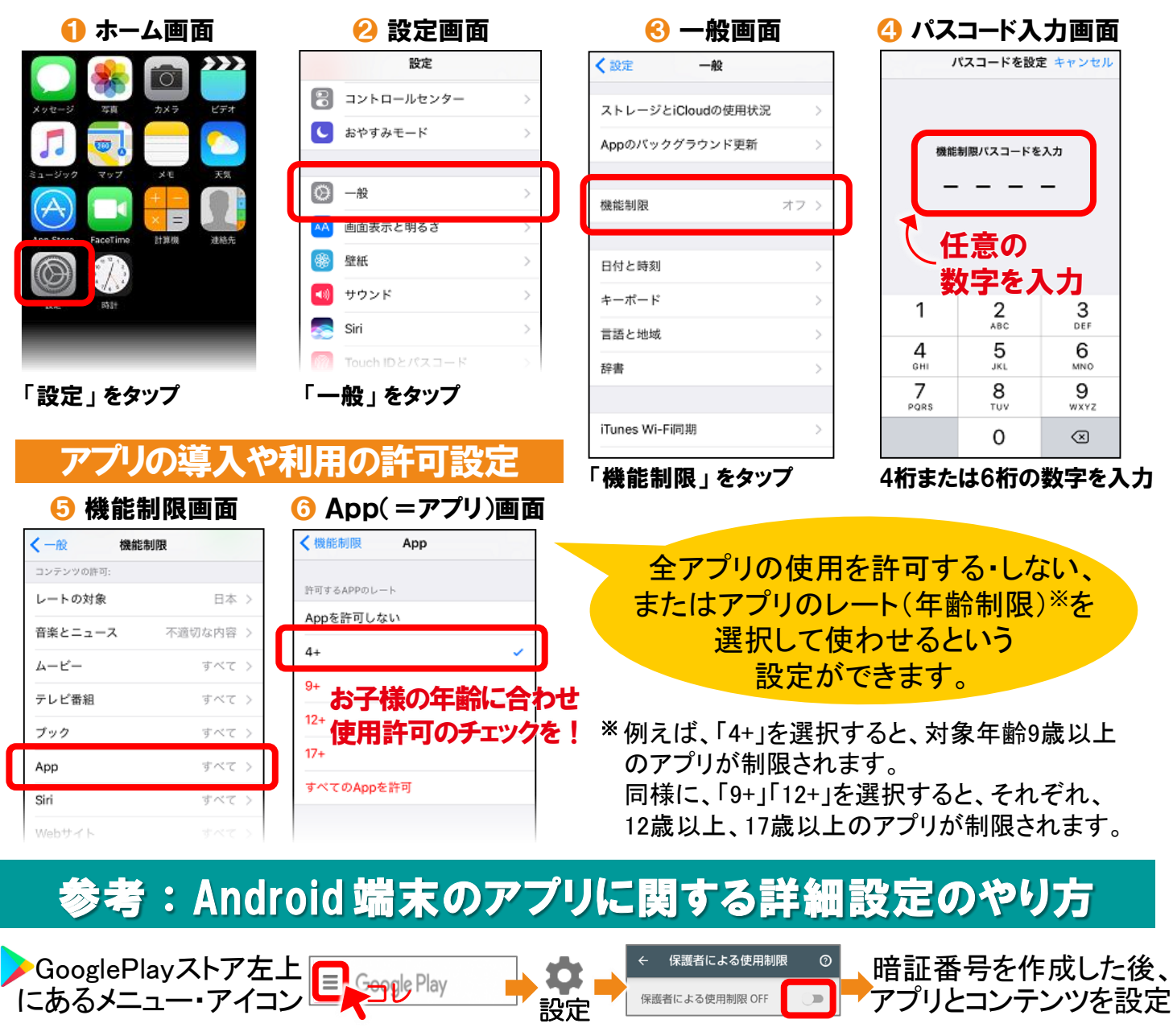

お子様の安全利用のためにできること

環境を調整しましょう。安心ネットづくり促進協議会

「YouTubeで見ることができる動画」から 子供に不適切なものを除外する方法

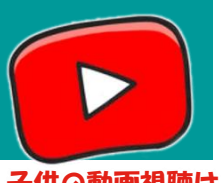

1億人のネット宣言 もまグッドネット

お子様が観ている動画、気がかりではありませんか? そんな不安には、25Pイコンから<br>Google さんないまには、20Pイコンから 子供向けに安全かつ使いやすく開発された You ning KIDS の導入がオススメです♪♪ でも、保護者の機器にあるYouTubeアイコン を貸す都度隠すのが面倒と思うなら、 念のため You ning サイトやアプリの設定で「制限付きモード」をオンにしておきましょう! このアイコンから!

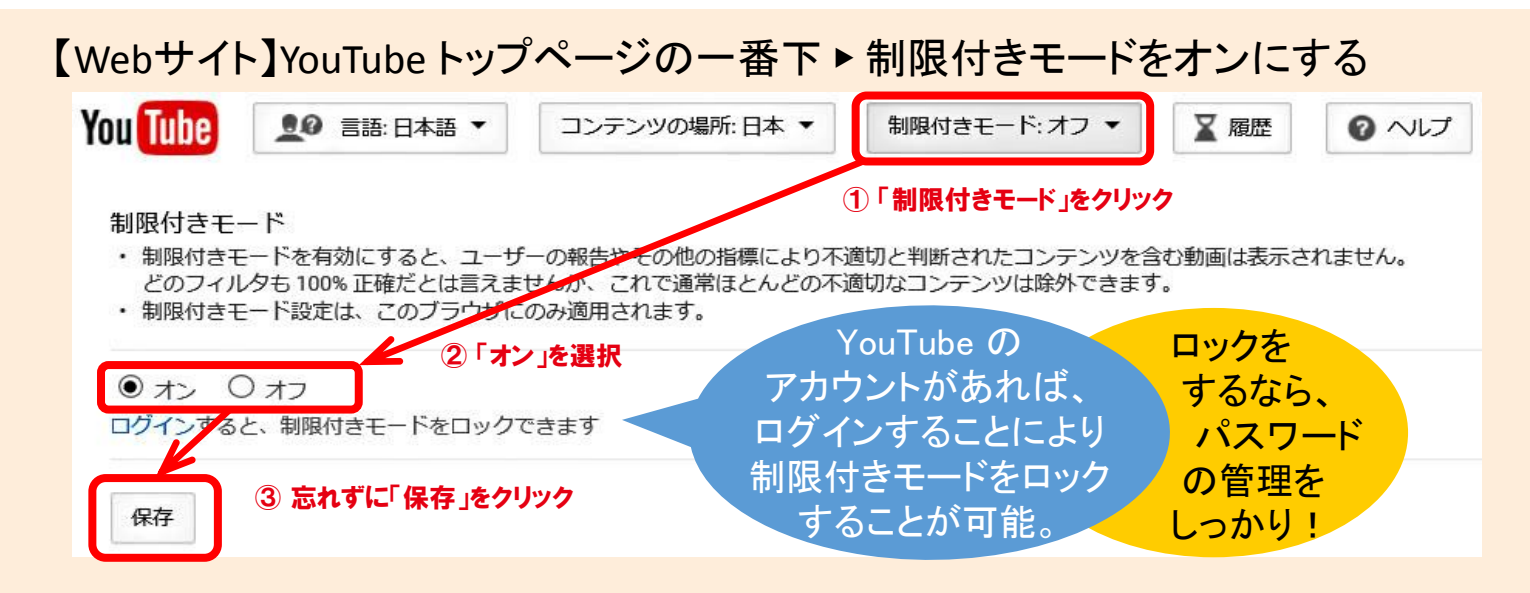

#### 【iOSのアプリ】アカウント ▶ 設定 ▶ 制限付きモードフィルタを強にする

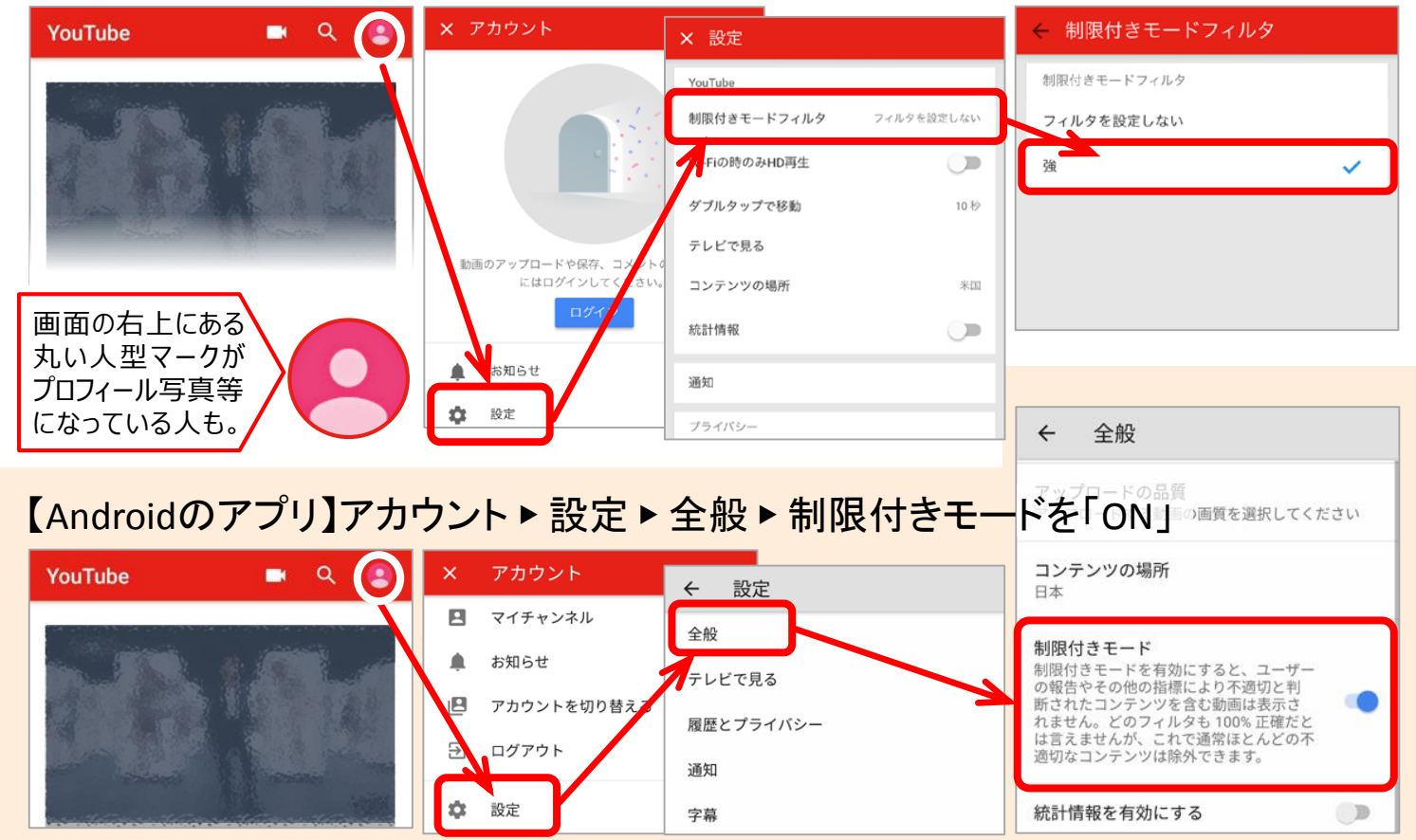

お子様の安全利用のためにできること

出し機やおさがり機も含め、年齢や成長に応

1億人のネット宣言 もょグッドネット じて利用環境を調整しましょう。安心ネットづくり促進協議会

## フィルタリングを活用するには

フィルタリングは、有害情報※等が含まれるWebサイトへのアクセスやアプリの利用 を制限するだけでなく、ウィルスや詐欺ほか、「ブラックリスト」に登録されている ような悪意の仕掛けがあるWebサイトへの"うっかりアクセス"も防いでくれます。

※制限カテゴリは、不法、主張、アダルト、出会い、グロテスク、セキュリティ、ギャンブル、コミュニケーション、 成人嗜好、オカルト。 ( 設定時に高い学齢対象のレベルを選択すると、制限の一部が緩和されます)

### ●携帯電話会社が提供するフィルタリングサービス

NTT docomo、au (KDDI)、SoftBank のフィルタリング名称が「あんしんフィルター」に統一。 年齢、使い方、判断力などに応じたレベルを選択するだけで、より安全な環境で利用できます。

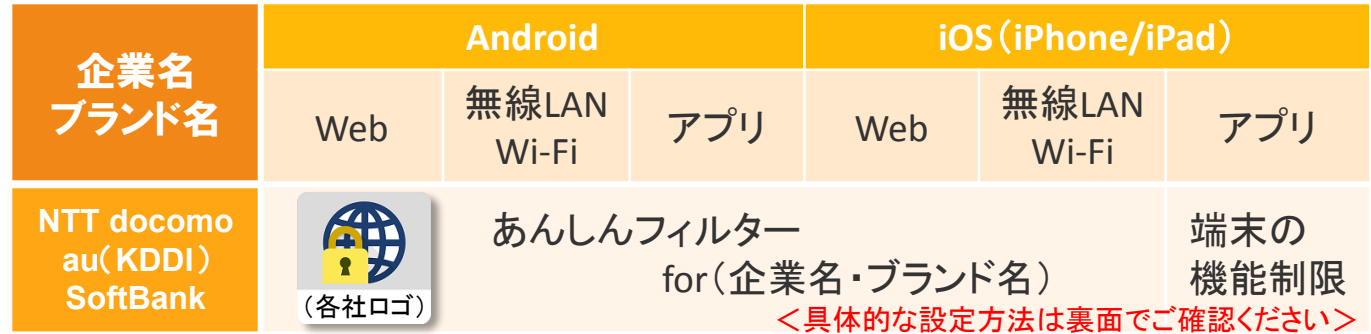

#### ●主なフィルタリングアプリ (フィルタリングソフト)

パソコンからMVNO(格安スマホ) まで、さまざまなインターネット接続機器で利用可能

i-フィルター 〔デジタルアーツ〕 インターネットセキュリティ 〔カスペルスキー〕

ウィルスバスターモバイル〔トレンドマイクロ〕 ノートン ファミリー 〔シマンテック〕

## 利用時間をコントロールするには

多くの保護者が不安を感じ、心配している「ネット依存」。 お子様に適切な声かけをすると共に、通話・インターネット・ アプリを利用させたくない時間帯(夜間等)を設定する機能 もありますので、使い過ぎの防止にお役立てください。

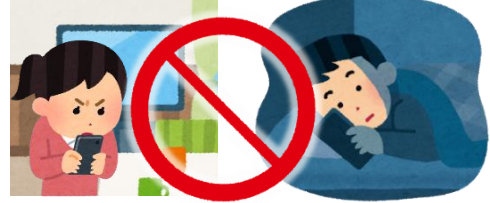

いずれのサービス・アプリも、学齢や利用目的に合わせ段階的な設定が可能です。 また、個別サイトやアプリだけを利用許可または利用制限するカスタマイズ機能もあります。 お子様が使うデジタル機器は、成長段階や利用状況に応じて、設定を調整してあげましょう。

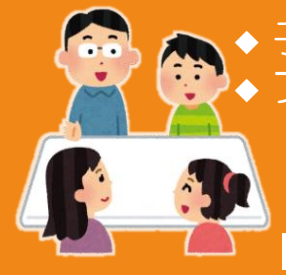

● 子供と一緒に「ルールづくり」、成長段階に応じて「ルール改定」 ▶ ブルーライトの影響を軽減させる工夫(保護フィルムやアプリ) ‥‥など、安全や健康を守るためにできることはまだまだあります。 不安を抱えたままにしないで、できることから始めてみませんか?

制作:安心ネットづくり促進協議会 http://good-net.jp/ 監修:尾花紀子 【2017年9月 改訂版】